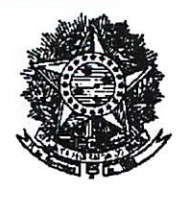

MINISTÉRIO DO DESENVOLVIMENTO REGIONAL 2º TERMO ADITIVO AO TERMO DE EXECUÇÃO DESCENTRALIZADA Nº 150/2019 - SDRU/MDR

Processo: 59500.000437/2020-15, Nº SIAFI 699309

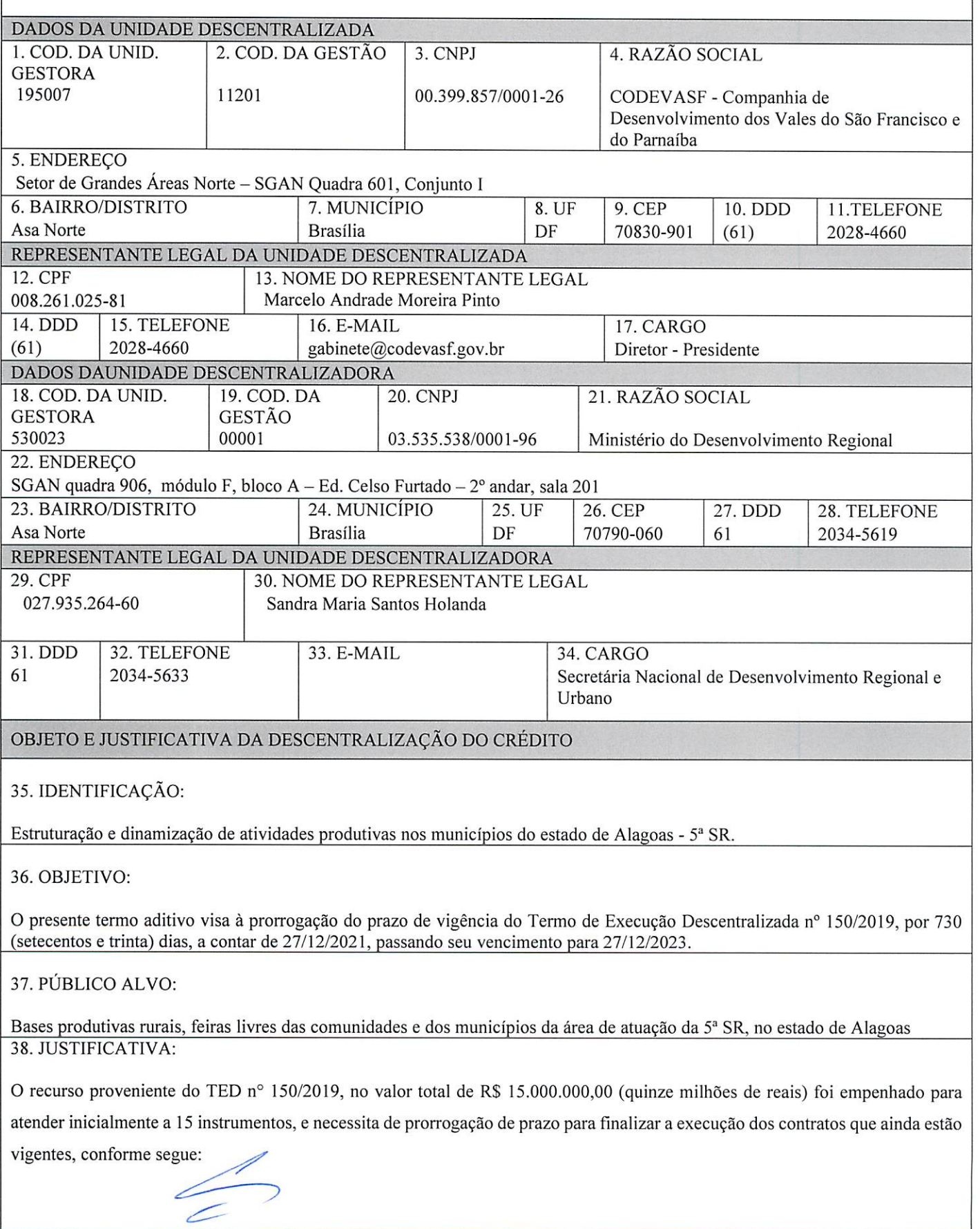

Documento assinado digitalmente. Para verificar as assinaturas, acesse https://ecodevasf.codevasf.gov.br?a=autenticidade e informe o e-DOC

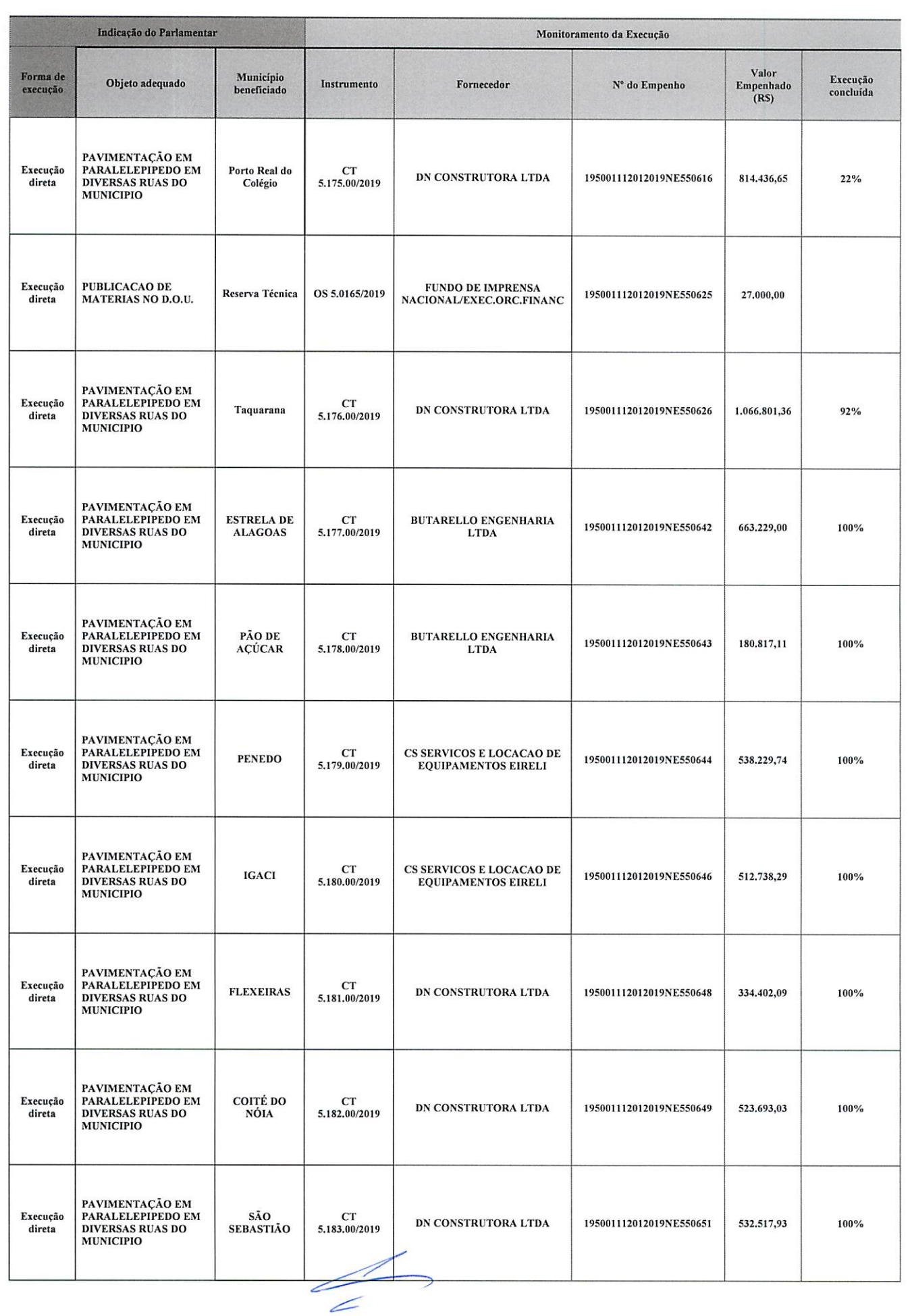

Documento assinado digitalmente. Para verificar as assinaturas, acesse https://ecodevasf.codevasf.gov.br?a=autenticidade e informe o e-DOC

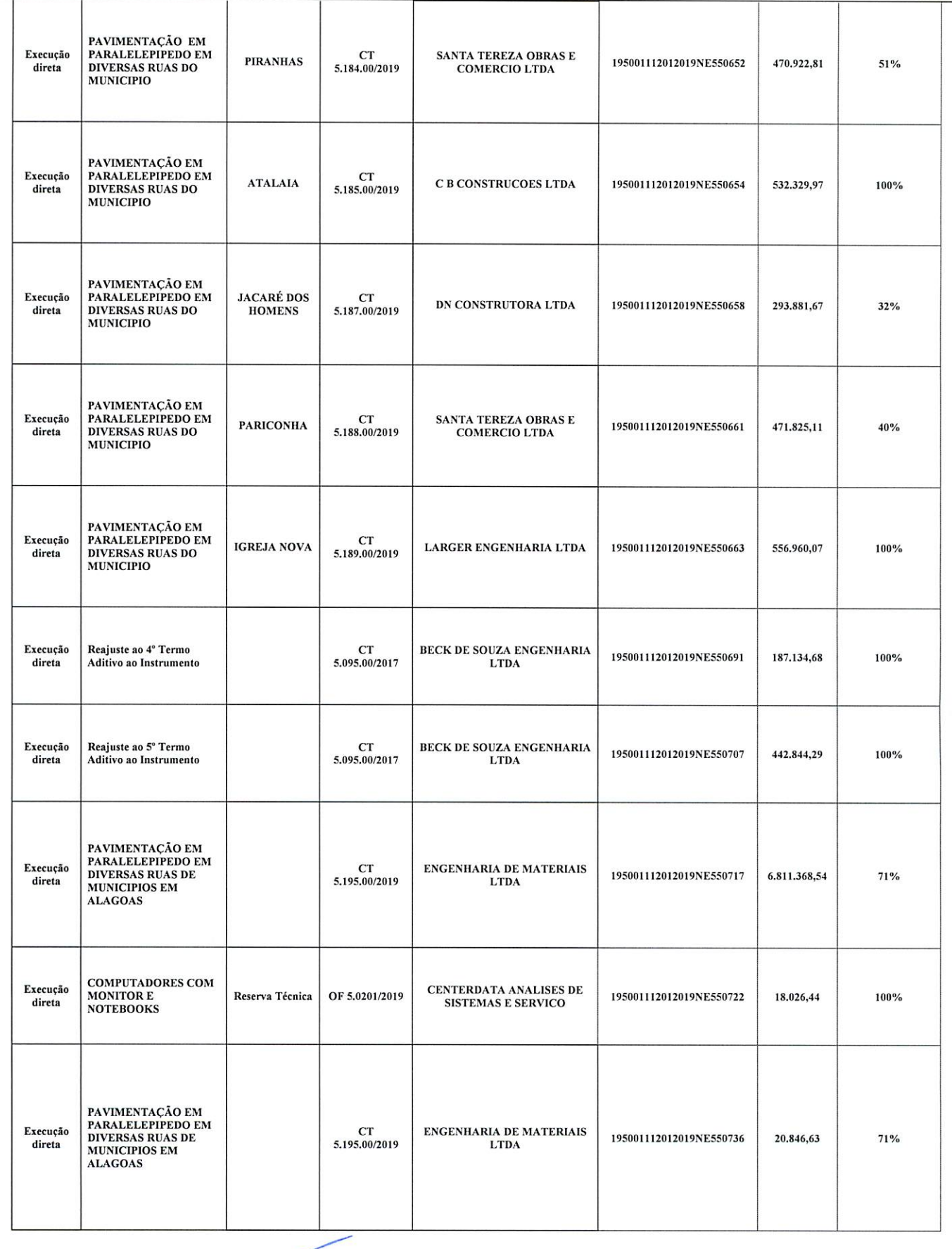

Documento assinado digitalmente. Para verificar as assinaturas, acesse https://ecodevasf.codevasf.gov.br?a=autenticidade e informe o e-DOC

 $\overline{\phantom{a}}$ 

39. RELAÇÃO ENTRE AS PARTES:

I - Para atingir o objeto pactuado, as partes comprometem-se a disponibilizar as informações necessárias para o bom andamento das atividades do projeto, bem como a cumprir as seguintes obrigações:

II - Compete à unidade descentralizadora:

a) Encaminhar para publicação o Termo de Execução Descentralizada no sítio do Ministério do Desenvolvimento Regional

b) Efetuar a descentralização dos créditos orçamentários, em conformidade com o cronograma de desembolso;

c) Efetuar o repasse do recurso financeiro pactuado no cronograma de desembolso, condicionado à liquidação da despesa, pela unidade descentralizada;

d) Acompanhar a execução física do objeto e verificar sua adequação por meio do Relatório de Cumprimento do Objeto apresentado;

e) Registrar no SIAFI os valores a liberar formalizados por TED de forma a garantir a liberação dos recursos financeiros no exercício seguinte.

III - Compete a unidade descentralizada:

a) Executar o objeto de acordo com o proposto no presente TED;

b) Acompanhar a execução física e financeira do Objeto;

c) Adotar todas as medidas necessárias à correta execução do objeto;

d) Informar à unidade descentralizadora sobre a liquidação da despesa via comunica SIAFI;

e) Apresentar, quando necessário, proposta de termo aditivo devidamente justificado em, no mínimo, 30 (trinta) dias antes do término da vigência do TED;

f) A unidade descentralizada deverá manter arquivado o projeto básico ou termos de referência, com o devido detalhamento da estimativa de custos dos bens e serviços utilizados para elaboração do TED, pelo prazo de 10 (dez) anos, contados da data de comprovação do cumprimento do objeto, pela unidade descentralizadora;

g) Efetuar o registro e controle patrimoniais dos bens de natureza permanente adquiridos com recursos do TED; Assegurar e destacar a participação do Ministério do Desenvolvimento Regional em toda e qualquer ação, promocional ou não, relacionada com a execução do objeto deste Termo;

h) Restituir à unidade descentralizadora o saldo eventualmente existente na data de encerramento, denúncia ou rescisão do TED, ou ainda, devolver o valor integral transferido, em caso de inexecução do objeto ou utilização dos recursos em finalidade diversa da estabelecida no TED:

i) Os saldos dos créditos orçamentários descentralizados e não empenhados, bem como os recursos financeiros não utilizados, deverão ser devolvidos até 15 dias antes da data estabelecida anualmente pela norma de encerramento do correspondente exercício financeiro divulgada pela Secretaria do Tesouro Nacional - STN, do Ministério da Economia;

j) Informar a unidade descentralizadora, até 31 de dezembro de cada ano, o valor total que será inscrito em restos a pagar.

IV - Do acompanhamento e da apresentação do Relatório de Cumprimento do Objeto:

a) A unidade descentralizada deverá apresentar Relatório Parcial de Cumprimento do Objeto no prazo 01 ano (conforme acompanhamento do objeto);

b) A unidade descentralizada deverá apresentar Relatório de Cumprimento do Objeto, até 90 dias após a vigência do TED;

Informar, nas contas anuais da entidade, os créditos executados por descentralização, aos órgãos de controle.

40. VIGÊNCIA:

Início: 27/12/2019 Fim da Vigência: 27/12/2023

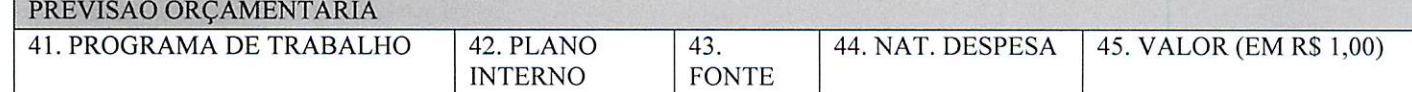

Documento assinado digitalmente. Para verificar as assinaturas, acesse https://ecodevasf.codevasf.gov.br?a=autenticidade e informe o e-DOC

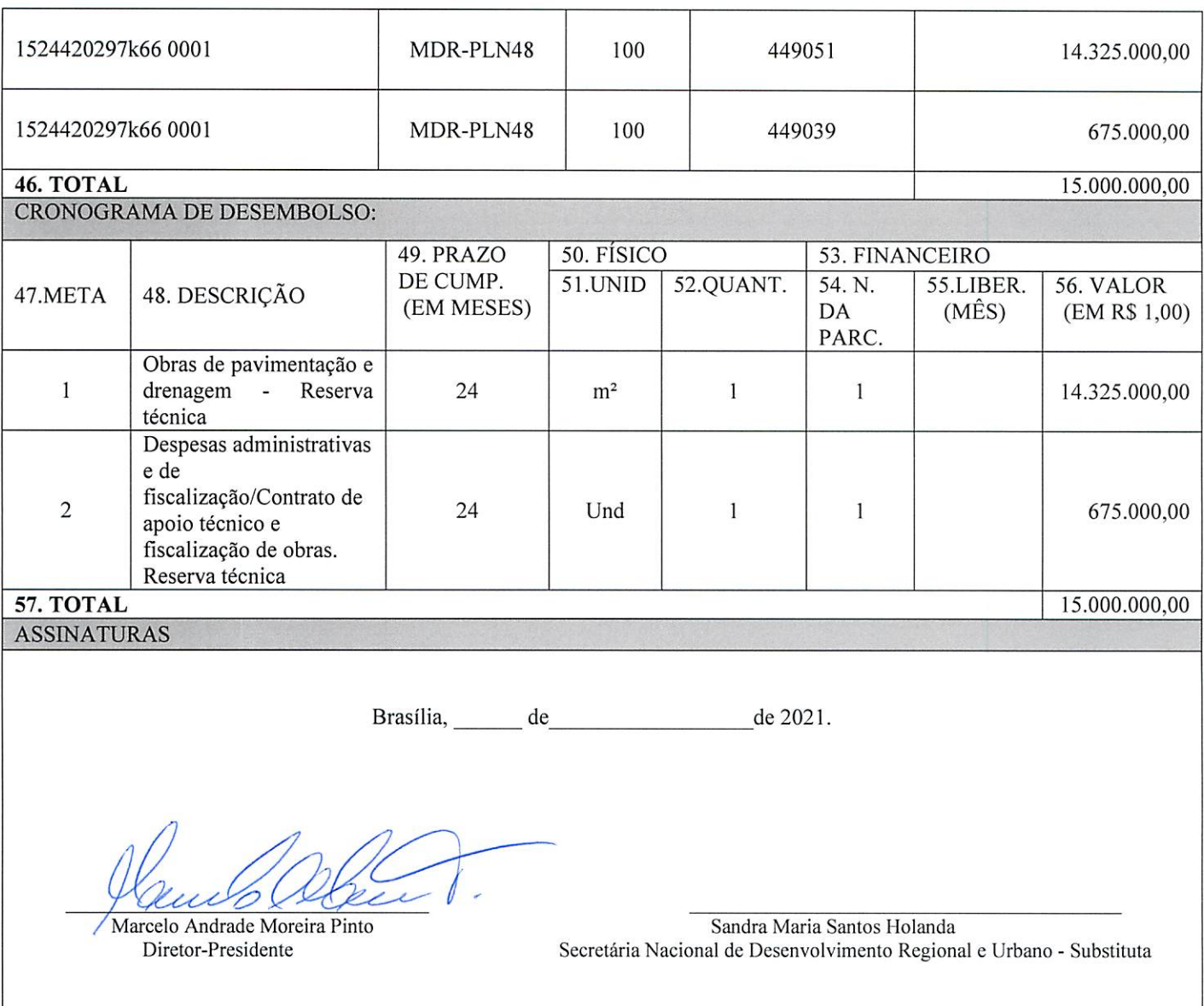